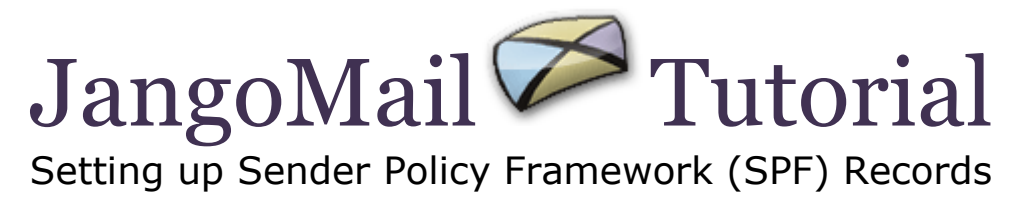

## **Overview:**

*This document applies to anyone sending emails through JangoMail with a nonjangomail.com From Address.*

Sender Policy Framework (SPF) is an emerging email standard that fights email address forgery and makes it easier to identify spam, worms, and viruses. SPF is gaining wide recognition as an acceptable way to fight spam and authenticate the identity of email senders. SPF is a way to validate an email's From Address against the server that sent the email. For detailed information on the theory behind SPF, and how to publish SPF records, please visit [http://spf.pobox.com.](http://spf.pobox.com/)

## **Publishing SPF Records for Use with JangoMail:**

To publish an SPF record, you simply need to add a TXT record to the Domain Name Servers (DNS) for the domain used in your From Email Address.

*Condition 1: If your From Address's domain is only used by JangoMail (Example: You have set up a custom sub-domain, such as news.yourdomain.com specifically for use with your JangoMail account)*

Then use the following value for the TXT record for your From Address's domain:

"v=spf1 include:jangomail.com -all"

*Note: Previously this document instructed you to also include the "ptr" designation in the TXT record. The "ptr" has been deemed invalid by MSN/Hotmail and Return Path, so it is no longer considered a valid mechanism for an SPF/SenderID record.*

See next page for Condition 2.

*Condition 2: If your From Address's domain is used by JangoMail and by your organization (Example: You are using your existing email address assigned to you by your organization, such as [FirstName.LastName@yourdomain.com\)](mailto:FirstName.LastName@yourdomain.com)*

*If your domain administrator has not already published a SPF record for your organization's domain, he/she should do so immediately. The record should reflect the internal email server setup of your organization. To add JangoMail's network to the allowed list of senders for your domain, ADD (not replace) the following value to your already existent SPF record:*

"include:jangomail.com"

For example, if your From Address is betty.joe@bakersdozen.com, and the SPF record for bakersdozen.com already exists as:

"v=spf1 a mx -all"

Then it should be modified to:

"v=spf1 include:jangomail.com a mx -all"